# **eole-common - Tâche #34791**

Scénario # 34562 (Terminé (Sprint)): EOLE 2.9 : ajouter une variable par interface pour activer le mode promiscious

## **Permettre l'activation du mode promiscuous sur les interfaces réseaux**

26/10/2022 11:25 - Benjamin Bohard

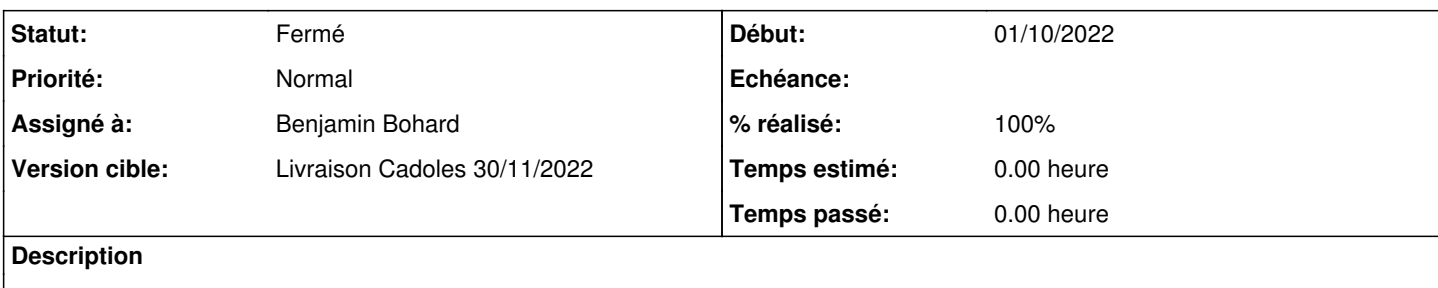

### **Révisions associées**

#### **Révision d27343a1 - 27/10/2022 10:59 - Benjamin Bohard**

Ajout des variables pour conditionner l'utilisation du mode promiscuous.

Ref #34791

### **Révision 7d2c960c - 27/10/2022 10:59 - Benjamin Bohard**

Configurer le mode promiscuous en fonction de la variable creole.

Ref #34791

#### **Révision 64ca69ee - 27/10/2022 14:42 - Benjamin Bohard**

Templatisation des fichiers de configuration du réseau avant utilisation.

Ref #34791

#### **Historique**

### **#1 - 26/10/2022 11:25 - Benjamin Bohard**

*- Statut changé de Nouveau à En cours*

#### **#2 - 26/10/2022 11:35 - Benjamin Bohard**

*- Sujet changé de Ajouter les variables dans les dictionnaires à Permettre l'activation du mode promiscuous sur les interfaces réseaux*

#### **#3 - 26/10/2022 14:16 - Benjamin Bohard**

Au premier reconfigure, après modification de la variable, la configuration souhaitée n'est pas appliquée : la templatisation de la nouvelle version du fichier de configuration intervient après la configuration du réseau. Il est donc nécessaire d'effectuer un second reconfigure pour que la nouvelle valeur soit prise en compte.

#### **#4 - 27/10/2022 11:06 - Benjamin Bohard**

En ajoutant une étape de templatisation des fichiers utiles, il ne faut qu'un reconfigure pour activer le mode promiscuous. Par contre, sa désactivation nécessite, outre le changement de configuration et le reconfigure, le redémarrage (du lien, du serveur ?).

#### **#5 - 27/10/2022 14:18 - Benjamin Bohard**

Pour revenir sur la problématique du passage de promiscuous activé à promiscuous désactivé, le reconfigure ne suffit pas à avoir la bonne configuration.

Après ip link set <device> down puis up, la propriété promiscuous n'est pas désactivée. Néanmoins, elle est bien désactivée après redémarrage du module.

## **#6 - 27/10/2022 15:00 - Benjamin Bohard**

*- Statut changé de En cours à À valider*

# **#7 - 07/11/2022 10:12 - Ludwig Seys**

*- Statut changé de À valider à Résolu*

# **#8 - 18/11/2022 16:12 - Joël Cuissinat**

- *Statut changé de Résolu à Fermé*
- *% réalisé changé de 0 à 100*
- *Restant à faire (heures) mis à 0.0*

OK